# Package 'flimo'

April 2, 2022

Type Package

Title Fixed Landscape Inference MethOd

Version 0.1.1

Author Sylvain Moinard

Maintainer Sylvain Moinard <sylvain.moinard@univ-grenoble-alpes.fr>

Description Likelihood-free inference method for stochastic models.

Uses a deterministic optimizer on simple simulations of the model that are performed with a prior drawn randomness by applying the inverse transform method. Is designed to work on its own and also by using the Julia package Jflimo. See the git page of the project : <<https://metabarcoding.org/flimo>>.

Imports ggplot2, gridExtra, JuliaConnectoR

License CeCILL Encoding UTF-8 RoxygenNote 7.1.2 **SystemRequirements** Julia  $>= 1.0$ VignetteBuilder knitr Suggests knitr, rmarkdown NeedsCompilation no Repository CRAN

Date/Publication 2022-04-01 23:40:06 UTC

# R topics documented:

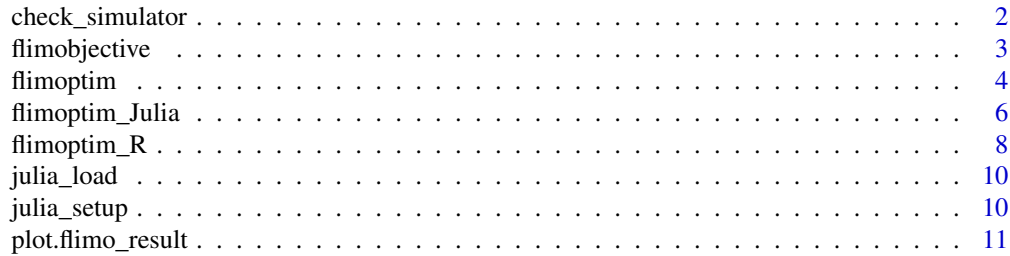

<span id="page-1-0"></span>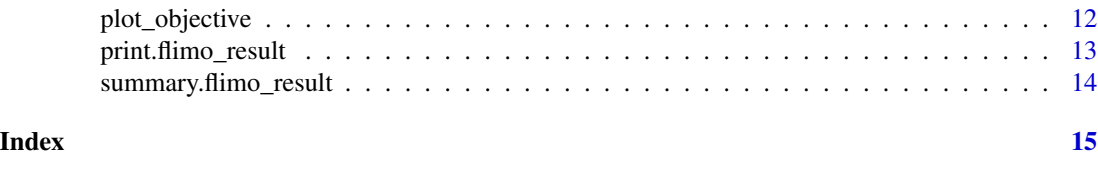

check\_simulator *check\_simulator*

# Description

Run simulations to catch random variations. Warning : does not check it formally. Warning : does not check if quantiles are used several times.

# Usage

```
check_simulator(
  simulatorQ,
  ndraw,
  Theta_lower = 0,
  Theta_upper = 1,
  ntheta = 5,
  nruns = 3)
```
#### Arguments

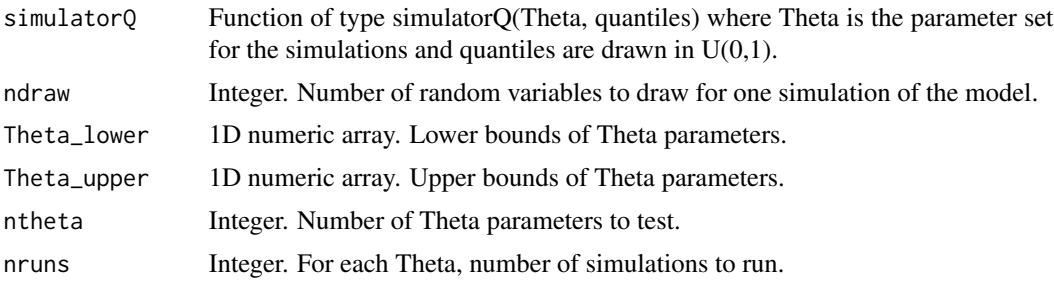

# Value

Boolean. True if no random effect was detected, False else.

# Examples

```
simulatorQ <- function(Theta, quantiles){
qpois(quantiles, lambda = Theta)
}
check_simulator(simulatorQ, 5, Theta_lower = 50, Theta_upper = 150)
```
<span id="page-2-0"></span>flimobjective *flimobjective*

# Description

Computes the summary statistics between simulations w.r.t. Theta and data. This function is to be minimized by flimoptim.

### Usage

flimobjective(Theta, quantiles, data, sumstats, simulatorQ)

#### Arguments

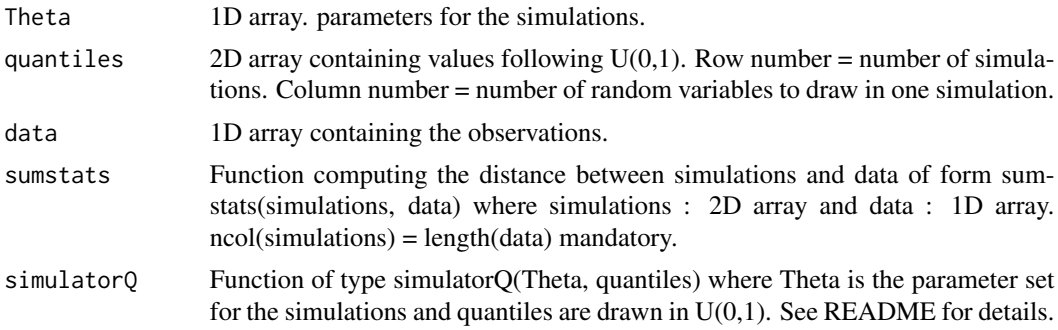

# Value

Numeric value. Distance between summary statistics of data and simulations w.r.t. Theta.

# Examples

```
quantiles <- matrix(runif(50), nrow = 10)
data <- rep(100, 5)
sumstats <- function(simulations, data){
mean_simu <- mean(rowMeans(simulations))
mean_data <- mean(data)
(mean_simu-mean_data)^2
}
simulatorQ <- function(Theta, quantiles){
qpois(quantiles, lambda = Theta)
}
flimobjective(100, quantiles, data, sumstats, simulatorQ)
```
<span id="page-3-0"></span>flimoptim *flimoptim*

# Description

Computes several parameter inferences with R optimizer or Julia optimizer in a full Julia mode. In R mode (default) : L-BFGS-B optimization. In Julia mode : either IPNewton with or without Automatic Differentiation or Brent optimization.

### Usage

```
flimoptim(
  data,
  ndraw,
  sumstats,
  simulatorQ,
 obj = NULL,nsim = 10,
  ninfer = 1,
  lower = 0,
  upper = 1,
  Theta0 = (\text{lower + upper})/2,
  randomTheta0 = FALSE,
 mode = c("R", "Julia"),AD = TRUE,method = ",
 maxit = 1000,
  time_lim = NaN,
  factor = 1e+07.
 pgtol = 0,
  xtol = 0,
  ftol = 0,
  gtol = 1e-08,
  reltol = sqrt(.Machine$double.eps),
  abstol = .Machine$double.eps,
  show_trace = FALSE,
  store_trace = FALSE,
  store_quantiles = FALSE,
 par_names = NULL,
  load_julia = FALSE
```
)

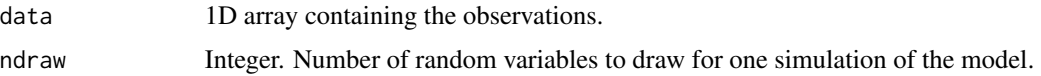

#### flimoptim 5

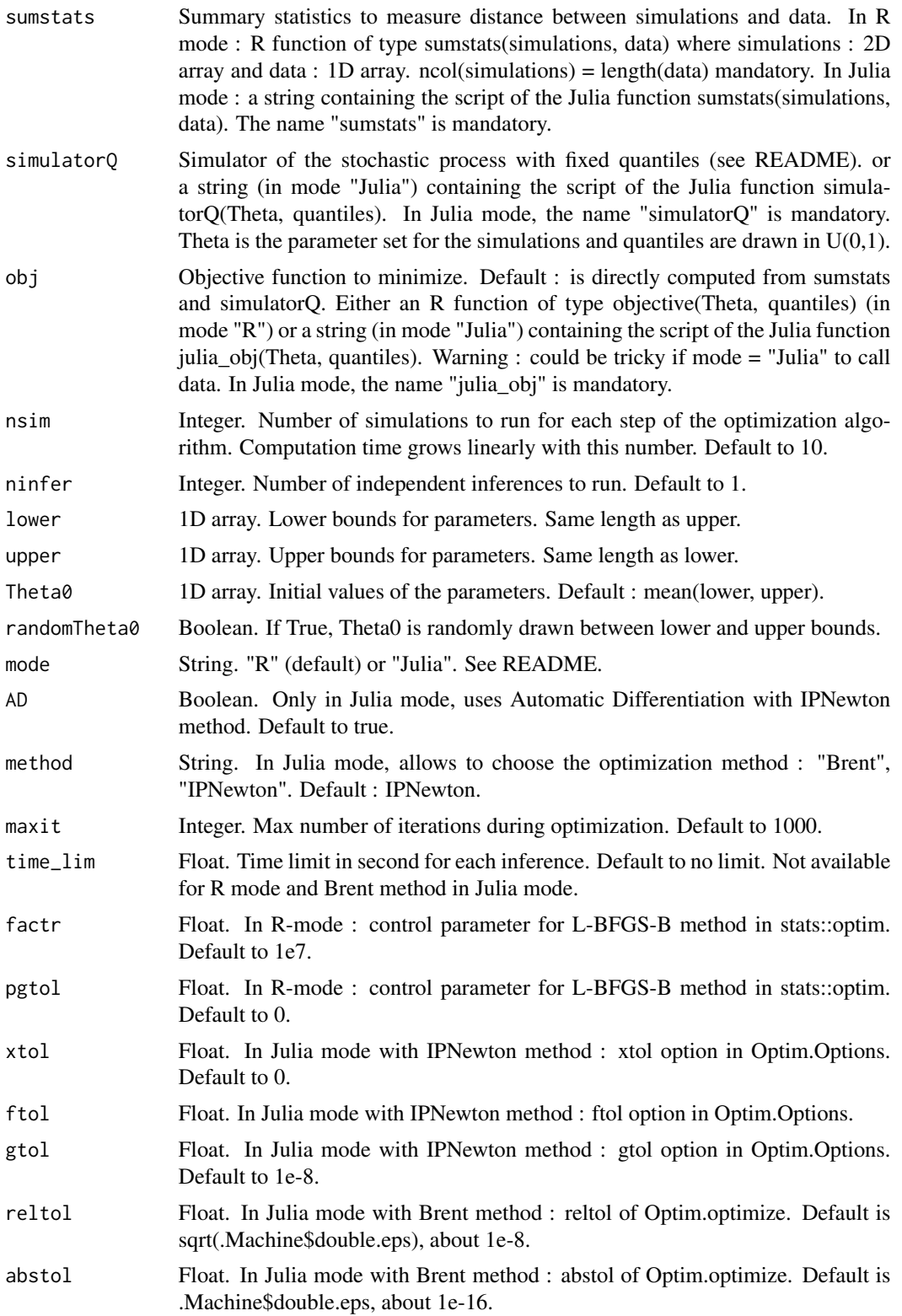

<span id="page-5-0"></span>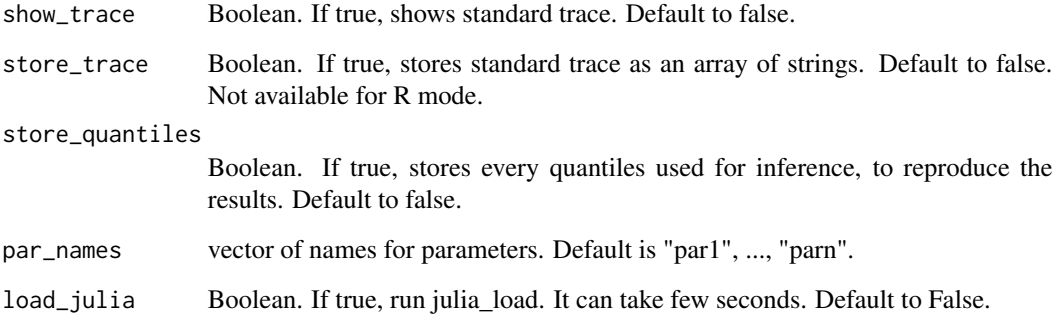

Object of class flimo\_result (list) (converted from Julia object in Julia mode) containing every information about convergence results.

# Examples

```
data <- rep(100, 5)
sumstats <- function(simulations, data){
mean_simu <- mean(rowMeans(simulations))
mean_data <- mean(data)
(mean_simu-mean_data)^2
}
simulatorQ <- function(Theta, quantiles){
qpois(quantiles, lambda = Theta)
}
flimoptim(data, 5, sumstats, simulatorQ,
nsim = 10,
lower = 50,
upper = 150,
method = "Brent")
```
flimoptim\_Julia *flimoptim\_Julia*

# Description

Computes several parameter inferences with Julia optimizer and either IPNewton with or without Automatic Differentiation or Brent method.

# Usage

```
flimoptim_Julia(
  data,
 ndraw,
  sumstats,
  simulatorQ,
  julia_obj = NULL,
 nsim = 10,
 ninfer = 1,
  lower = 0,
  upper = 1,
  Theta0 = (\text{lower + upper})/2,
  randomTheta0 = FALSE,
 AD = TRUE,method = \dddot{''},
 maxit = 1000,time_lim = NULL,
  xtol = 0,
  ftol = 0,
  gtol = 1e-08,
  reltol = sqrt(.Machine$double.eps),
  abstol = .Machine$double.eps,
  show_trace = FALSE,
  store_trace = FALSE,
  store_quantiles = FALSE,
  par_names = NULL,
  load_julia = FALSE
\mathcal{L}
```
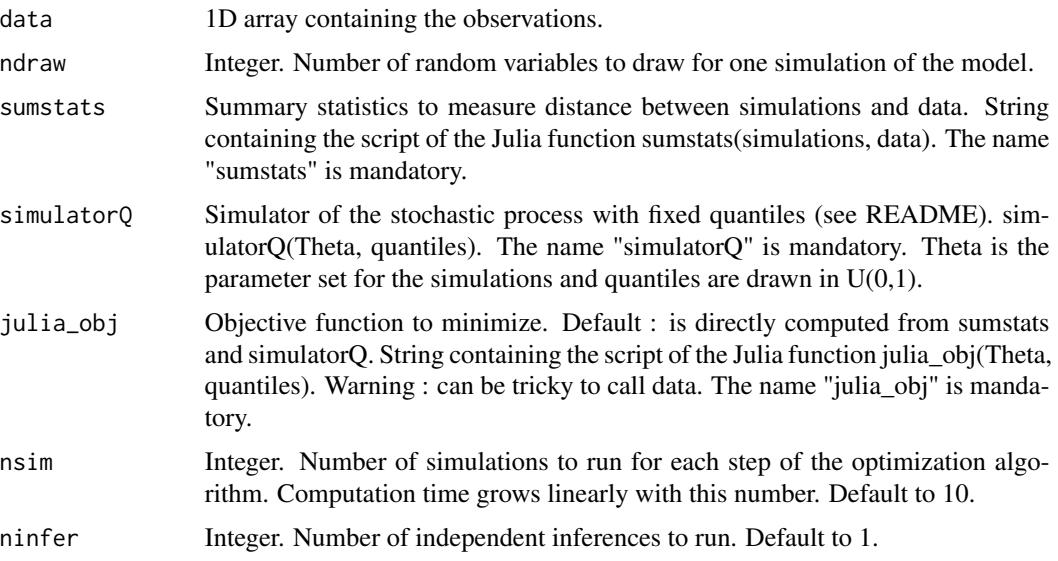

<span id="page-7-0"></span>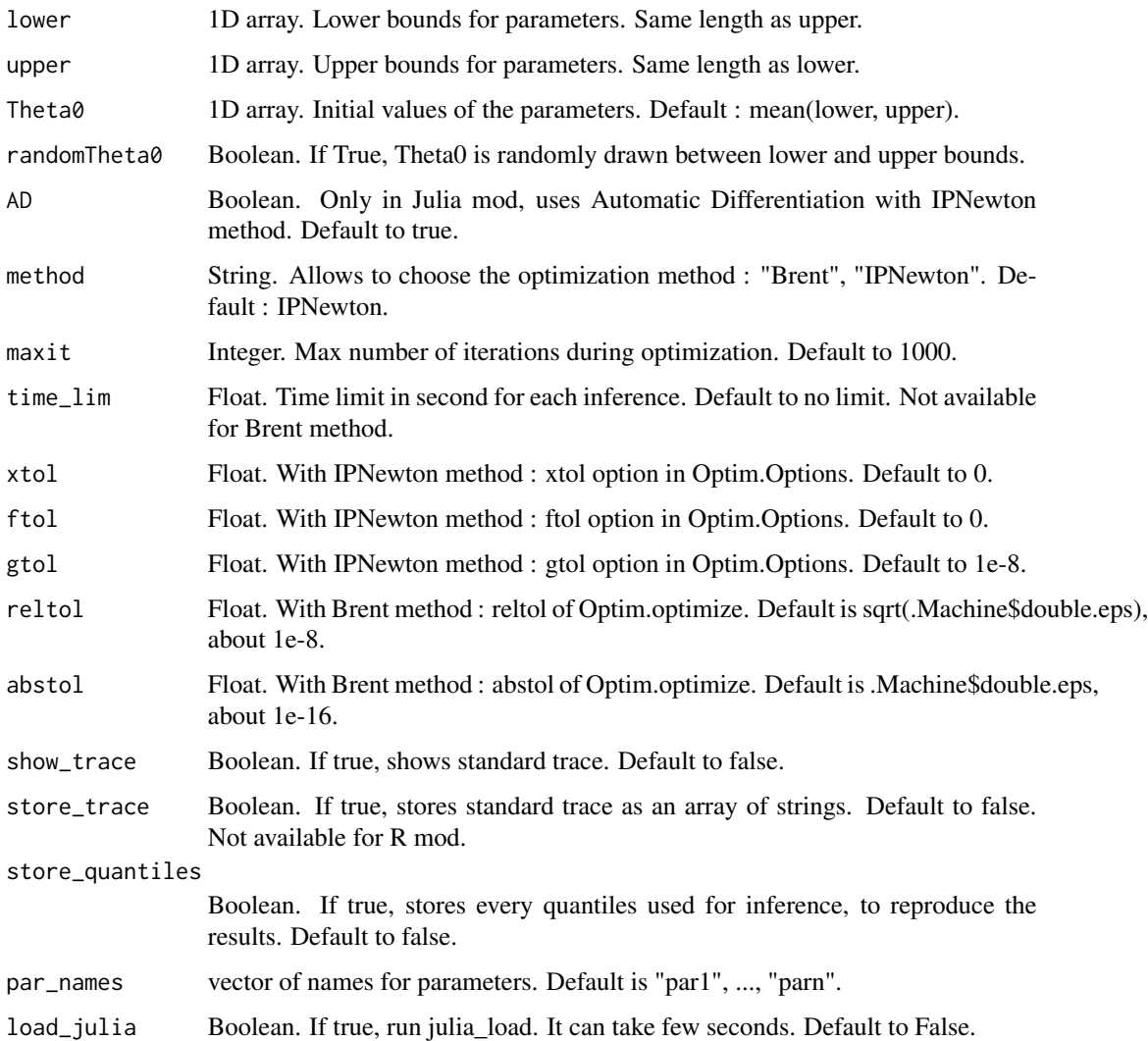

Object of class flimo\_result (list) converted from Julia object containing every information about convergence results.

flimoptim\_R *flimoptim\_R*

# Description

Computes several parameter inferences with R optimizer (method L-BFGS-B).

# flimoptim\_R 9

# Usage

```
flimoptim_R(
  data,
 ndraw,
 sumstats,
 simulatorQ,
 obj = NULL,
 nsim = 10,
 ninfer = 1,
 lower = 0,
 upper = 1,
 Theta0 = (\text{lower + upper})/2,
 randomTheta0 = FALSE,
 maxit = 1000,factr = 1e+07,
 pgtol = 0,
  show_trace = FALSE,
 store_quantiles = FALSE,
 par_names = NULL
)
```
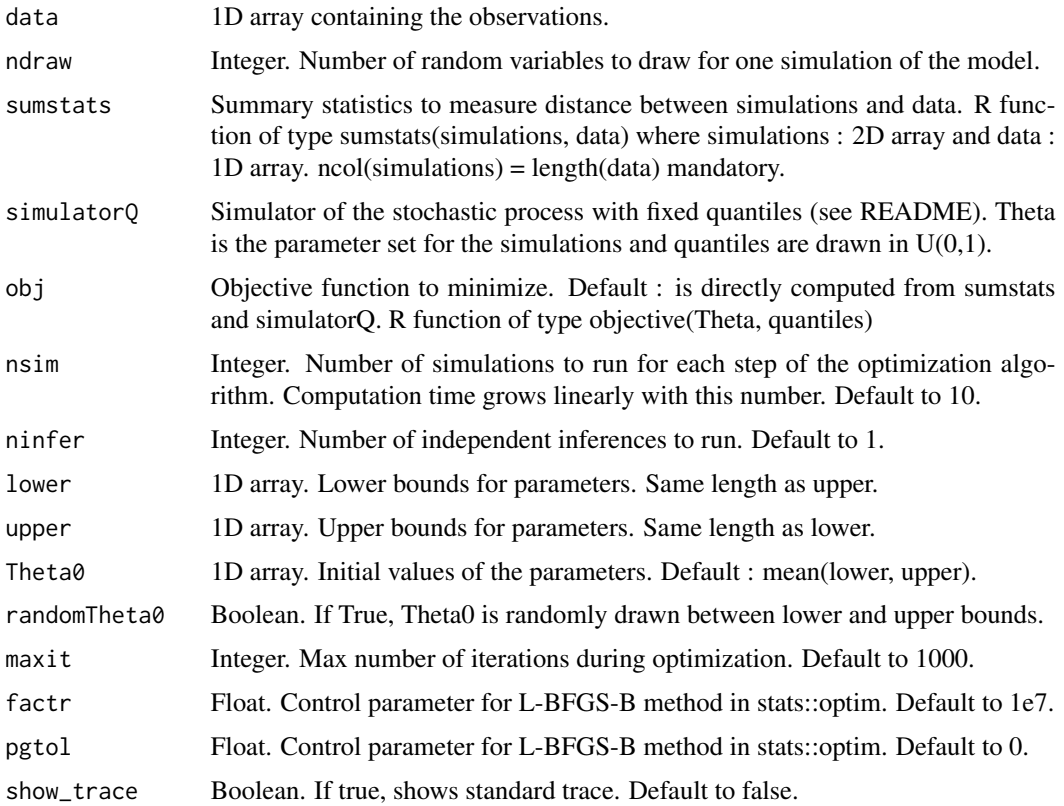

<span id="page-9-0"></span>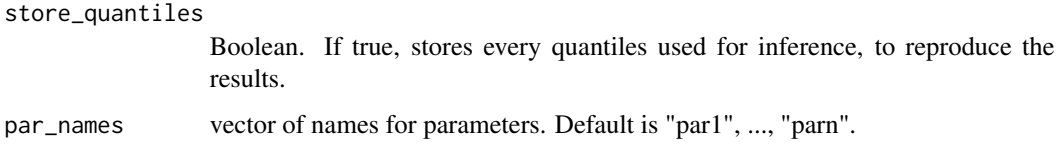

Object of class flimo\_result (list) containing every information about convergence results.

julia\_load *julia\_load*

# Description

Load needed Julia packages. Run to use Jflimo.

# Usage

julia\_load()

# Value

Boolean. True if load is done correctly

julia\_setup *julia\_setup*

# Description

Checks installation of Julia and install the needed packages. May take little time to run.Only run the first time you use Jflimo.

# Usage

julia\_setup()

# Value

Boolean. True if correct setup, False else.

# <span id="page-10-0"></span>Description

Shows the plots for most important inference results. Default only shows normalized boxplots for each inferred parameter.

# Usage

```
## S3 method for class 'flimo_result'
plot(
 x,
 y,
  ...,
 hist = FALSE,
 bins = 1 + as.integer(nrow(x$minimize r)^(1/3)),par_minimum = FALSE,
 pairwise_par = FALSE,
 boxplot = TRUE,
 par_names = NULL
)
```
#### Arguments

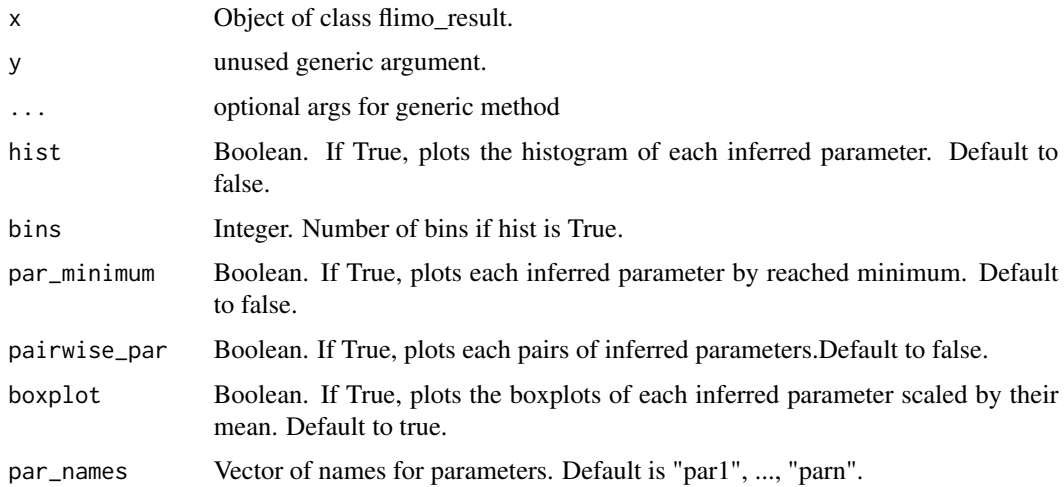

#### Value

Nothing. Prints the asked ggplot objects.

<span id="page-11-0"></span>plot\_objective *plot\_objective*

# Description

Plot of objective = f(theta\_index).

# Usage

```
plot_objective(
 ndraw,
 nsim,
 data,
  sumstats,
 simulatorQ,
 quantiles = NULL,
 obj = NULL,index = NULL,other_param = NULL,
 lower = 0,
 upper = 1,dim2 = TRUE,visualize_min = TRUE,
 plot_legend = TRUE,
 add_to_plot = NULL
)
```
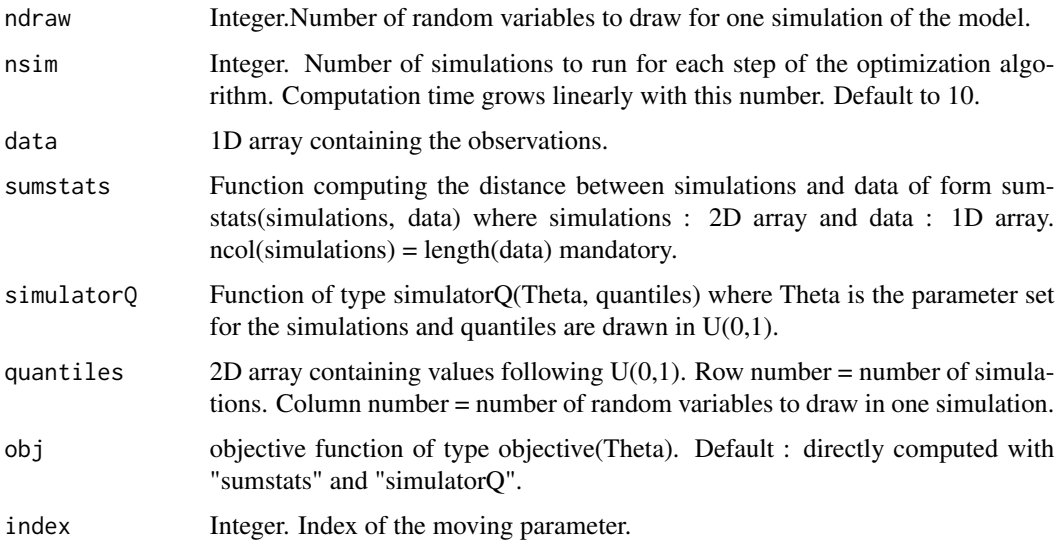

<span id="page-12-0"></span>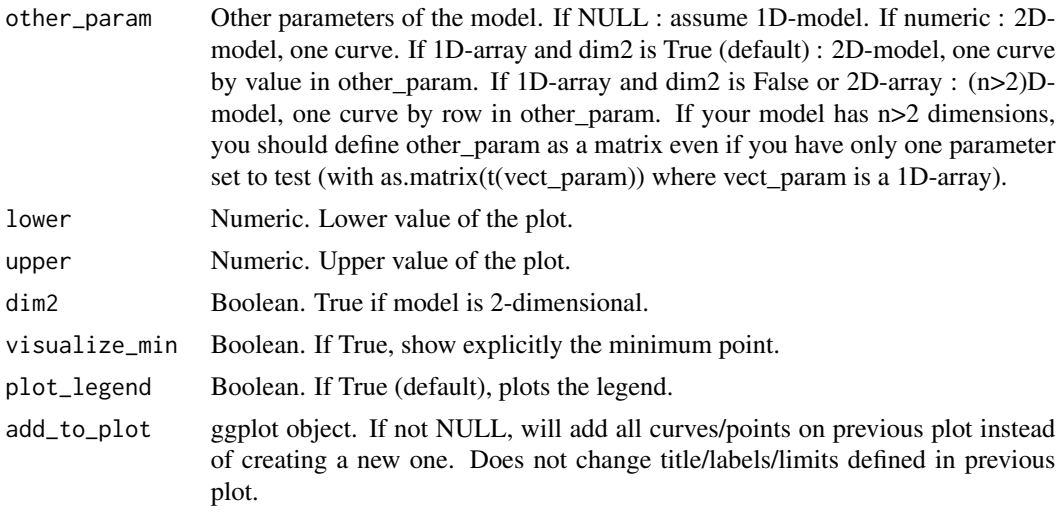

ggplot object representing the objective function to be minimized.

# Examples

```
data <- rep(100, 5)
sumstats <- function(simulations, data){
mean_simu <- mean(rowMeans(simulations))
mean_data <- mean(data)
(mean_simu-mean_data)^2
}
simulatorQ <- function(Theta, quantiles){
qpois(quantiles, lambda = Theta)
}
plot_objective(5, 10, data, sumstats, simulatorQ, lower = 0, upper = 200)
```
print.flimo\_result *print.flimo\_result*

# Description

Prints most important information about inference results.

#### Usage

```
## S3 method for class 'flimo_result'
print(x, \ldots)
```
# <span id="page-13-0"></span>Arguments

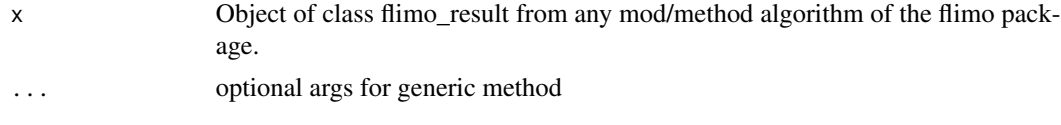

# Value

String containing most important information about argument of class flimo\_result.

summary.flimo\_result *summary.flimo\_result*

# Description

Most important information about inference results.

# Usage

```
## S3 method for class 'flimo_result'
summary(object, ...)
```
# Arguments

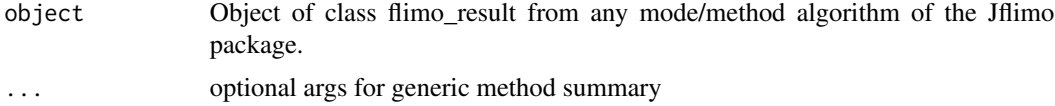

#### Value

List containing most important information about argument of class flimo\_result.

# <span id="page-14-0"></span>Index

check\_simulator, [2](#page-1-0)

flimobjective, [3](#page-2-0) flimoptim, [4](#page-3-0) flimoptim\_Julia, [6](#page-5-0) flimoptim\_R, [8](#page-7-0)

julia\_load, [10](#page-9-0) julia\_setup, [10](#page-9-0)

plot.flimo\_result, [11](#page-10-0) plot\_objective, [12](#page-11-0) print.flimo\_result, [13](#page-12-0)

summary.flimo\_result, [14](#page-13-0)